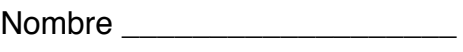

Fecha **Exercise Section** 

Hora **Hora** 

## http://www.cam.edu.mx/

Go to the site listed. On the homepage what English words are used?

Now click on the first link toward the top called "Anglo Mexicano". Just below is a black bar. In the black bar click on the word "formación". This gives 7 areas of virtue that the school promotes. It's in a light blue field. Translate 4 of the 7 virtues.

Now above the black bar click on "Académico". The black bar changes to add new links. Click on "maternal". What is the "maternal"?

Click on "preescolar". What is that? (note: you may have to click Académico and then preescolar.

Click on "primaria". What is that?

Click on "secundaria". What is that?

Click on "Bachillerato". What is that?

Click on "Licenciaturas". What is that?

Now click on "Internacional" above the black bar. What is the name of the exchange school in Canada?

Now click on "Contacto" above the black bar.

What street is the school located on?

What is the telephone number?

What is the email address of the school?

## http://www.coatzacoalcos.gob.mx

This is the government web site for Coatzacoalcos. On the left is a navigation bar in red. Under "Municipio" Click on the first link "Conoce a nuestro Alcalde" and find out the name of the mayor

How long is his tenure as mayor? Keep reading and find out.

On the top red bar it says "Escribe al presidente". Click on that. Find out the Spanish word for "send". For those who want an extra challenge, what are the 4 fields you write in?

On the red navigation bar on the left is "Turismo". There are 3 rotating pictures at the top of this page. It says "La Galería Urbana Más Grande de América Latina." What is that?

Find the name of a 5-star hotel.

There are several types of restaurants. List 5 types of restaurants in English.

Name one type of restaurant you like that is NOT listed.

Under "Atractivos" click on Barco Museo Aldebarán. What is that?

The next one is the Barrillas, a nature park of sorts. How far outside of the city is it?

The next one is the Paseo de las Escolleras. What does that lead to?

The next one is the Parque Independencia. When you click on it read through and find "horchata" (the drink we just had). What verb means "to drink" in that sentence?

The next one is the Coatzacoalcos river. When you click on it, there are two more links about a Puente. What is that?

The next one is the Estadio Rafael Hernández Ochoa. What's an "estadio"?

The next one is "Villa Allende." Under that one, click on "transbordador". What's that?

The last one is "Malecón". Click on the Museo de Arqueología Olmeca." What are most of the displays?